1.

 $\overline{2}$ .

 $\sigma$  and the state of  $f(x)$ 

 $\mathcal{X}$  and  $\mu$ 

$$
f(x) = \frac{1}{\sigma\sqrt{2\pi}}e^{-\frac{1}{2}\{(x-\mu)/\sigma\}^2}
$$
 (1)

$$
f(x) \qquad dx \qquad x
$$

$$
f(x)dx = \frac{1}{\sigma\sqrt{2\pi}}e^{-\frac{1}{2}\{(x-\mu)/\sigma\}^2}dx
$$
 (2)

$$
u = (x - \mu)/\sigma \qquad du = dx/\sigma \qquad 2
$$

$$
f(u)du = \frac{1}{\sqrt{2\pi}}e^{-\frac{1}{2}u^2}du
$$
\n(3)

$$
0 \qquad \qquad 1 \qquad \qquad \mu + 3\sigma
$$

 $\mu - 3\sigma$  99.8%

 $f_i$ 

 $N$  and  $x_i$ 

$$
\bar{x} = \frac{1}{N} \sum x_i f_i \tag{4}
$$

$$
s = \sqrt{\frac{1}{N} \sum (x_i - \bar{x})^2 f_i}
$$
\n(5)

$$
\bar{x}-3s,\,\,\bar{x}+3s
$$

$$
\bar{x}, R \hspace{2.5cm} \bar{x} \hspace{2.5cm} \bar{x} \hspace{2.5cm} \bar{x} \hspace{2.5cm} \bar{x} \hspace{2.5cm} \bar{R} \hspace{2.5cm}
$$

 $\bar{x}$  -

$$
\bar{\bar{x}} \hspace{2.5cm} \sigma
$$

UCL  $\bar{\bar{x}} + 3\frac{\sigma}{\sqrt{n}} = \bar{\bar{x}} + A_2\bar{R}$ LCL  $\bar{\bar{x}} - 3\frac{\sigma}{\sqrt{n}} = \bar{\bar{x}} - A_2\bar{R}$  $\bar{R}$  and  $R$  and  $A_2$  $n \qquad \qquad 3$  $R$  - $R$  and  $s_R$  is the set of  $s_R$ UCL  $\bar{R} + 3s_R = D_4 \bar{R}$ LCL  $\bar{R} - 3s_R = D_3 \bar{R}$  $D_3$   $D_4$  n  $\bar{x}, R$   $\bar{x}$  s  $\bar{x}, R$ 3. 使用器具  $10$ [cm]  $4.$  $10[\text{cm}]$  1  $10$ [cm] end 1  $\cdots$  $A$  B  $2$ A  $100$ 8 5 100 A B  $x_1, x_2, x_3, ..., x_{100}$  $30$ [cm] 5. 結果 a  $A$ i. 1 から 100 番までの結果を表 1 のように 1 行目から x1, x2, …, x<sup>5</sup> の順番で整理 ii. 1  $L$   $S$  2

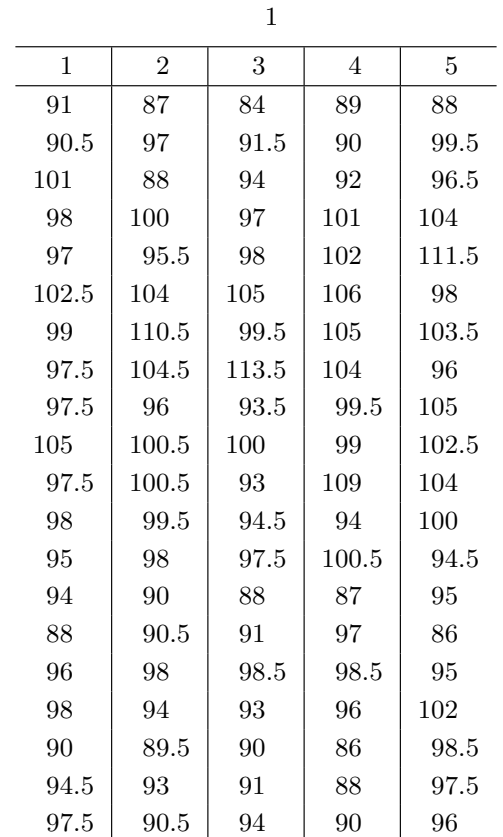

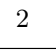

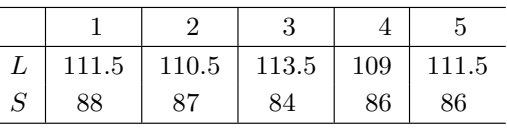

iii.  $L_T$   $S_T$   $2$ 

iv.  $R_T = L_T - S_T$  $L_T = 113.5$ [mm]  $S_T = 84.0$ [mm] ∴  $R_T = 113.5 - 84.0 = 29.5$ [mm] v.  $R_T/10 = C$  10  $R_T = 29.5 [\mathrm{mm}]$ ∴  $C = R_T/10 = 29.5/10 = 2.95$ [mm] ≒ 3[mm] 100 8 15  $C$ vi.  $L_T$   $S_T$  $10\,$ vii.  $3 \leq 3$ 

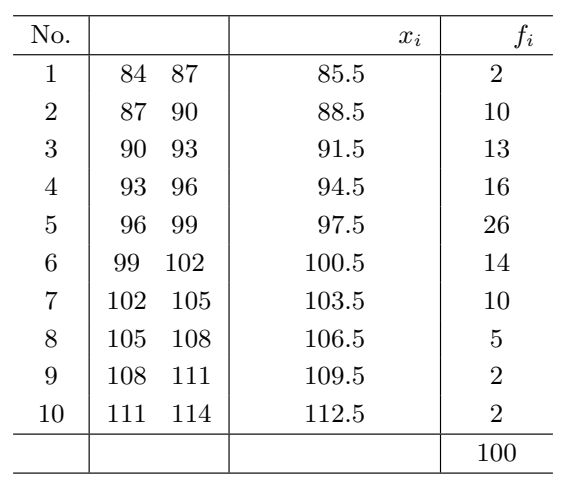

viii.  $\frac{3}{1}$ 

ix.  $4\phantom{+}5$ 

$$
\bar{x} = \frac{1}{N} \sum_{i=1}^{10} x_i f_i \qquad ,
$$

$$
= \frac{1}{100} \sum_{i=1}^{10} x_i f_i
$$

$$
\therefore \ \bar{x} = 96.67 \text{[mm]}
$$

3

$$
s = \sqrt{\frac{1}{N} \sum_{i=1}^{10} (x_i - \bar{x})^2 f_i},
$$
  
= 
$$
\sqrt{\frac{1}{100} \sum_{i=1}^{10} (x_i - 96.67)^2 f_i}
$$
  

$$
\therefore s = 5.97 \text{[mm]}
$$

x.  $\%$ 

$$
\gamma_0
$$

 $1 \quad \bar{x} \pm s = 96.67 \pm 5.94 = 102.61 \quad 90.73$ 5  $(13 + 16 + 26 + 14)/100 \times 100 = 69\%$ 2  $\bar{x} \pm 2s = 96.67 \pm 2 \times 5.94 = 108.55$  84.79  $98/100 \times 100 = 98\%$ 3  $\bar{x} \pm 3s = 96.67 \pm 3 \times 5.94 = 114.49$  78.78  $100/100 \times 100 = 100\%$ 

 $x$ i. 1 100 4

$$
f_{\rm{max}}
$$

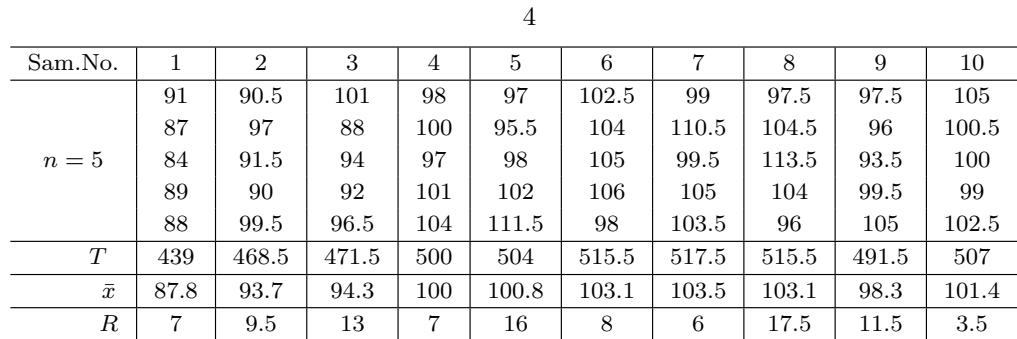

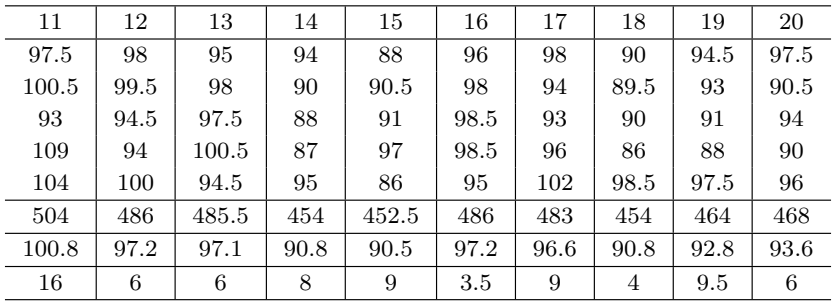

$$
\bar{x} = \frac{1}{20} \sum_{i=1}^{20} \bar{x}_i = 96.67
$$
,  $\bar{R} = \frac{1}{20} \sum_{i=1}^{20} R_i = 8.8$ 

xii.  $\bar{\bar{x}} \bar{R}$  UCL LCL 2  $\bar{x}, R$ 

 $\bar{x}$  $UCL = \bar{x} + 0.577\bar{R} = 96.67 + 0.577 \times 8.8 = 101.75$ LCL=  $\bar{x}$  – 0.577 $\bar{R}$  = 96.67 – 0.577 × 8.8 = 91.59  $R$ UCL=  $2.115\overline{R} = 2.115 \times 8.8 = 18.61$  $LCL= 0$ 

b  $\,$  B

i. 1  $100$  5 1  $x_1, x_2, ..., x_5$ ii. 4  $L$   $S$  6 iii.  $L_T$   $S_T$  6 iv.  $R_T = L_T - S_T$  $L_T = 108.0[\text{mm}]$   $S_T = 88.0[\text{mm}]$ ∴  $R_T = 108.0 - 88.0 = 20.0$ [mm] v.  $R_T/10 = C$  10  $R_T = 20.0$ [mm] ∴  $C = R_T/10 = 20.0/10 = 2.00$ [mm] ≒ 3[mm] vi.  $L_T$   $S_T$ 今回はクラスの数を 10 とする. vii.  $\frac{1}{2}$ 

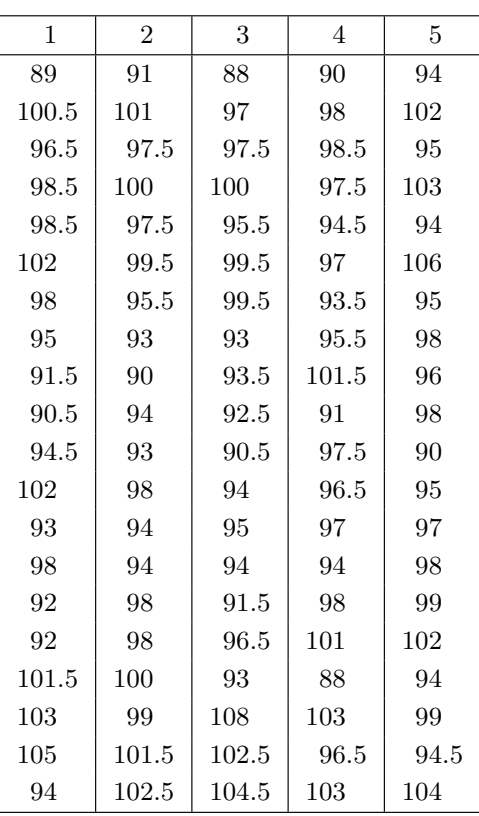

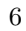

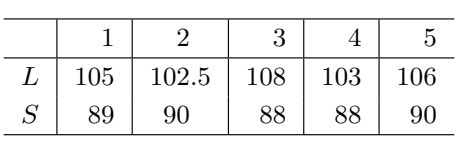

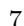

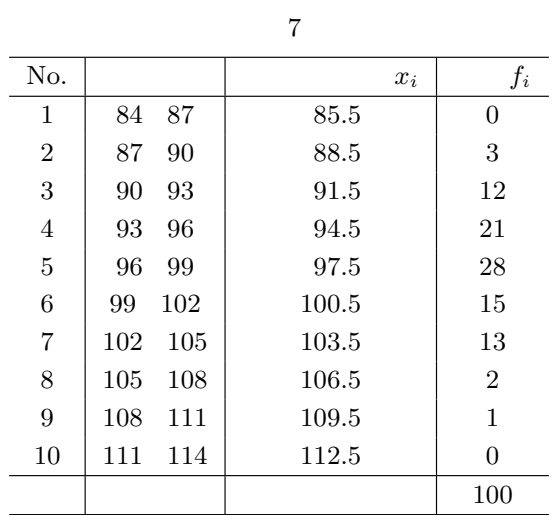

ix.  $4\phantom{+}5$ 

$$
\bar{x} = \frac{1}{N} \sum_{i=1}^{10} x_i f_i
$$

$$
= \frac{1}{100} \sum_{i=1}^{10} x_i f_i
$$

$$
\therefore \ \bar{x} = 96.83 \text{[mm]}
$$

$$
s = \sqrt{\frac{1}{N} \sum_{i=1}^{10} (x_i - \bar{x})^2 f_i},
$$
  
= 
$$
\sqrt{\frac{1}{100} \sum_{i=1}^{10} (x_i - 96.83)^2 f_i}
$$
  

$$
\therefore s = 4.21 \text{[mm]}
$$

x.  
\n
$$
\%
$$
  
\n1  $\bar{x} \pm s = 96.83 \pm 4.21 = 101.04$  92.62  
\n7  $69/100 \times 100 = 69\%$   
\n2  $\bar{x} \pm 2s = 96.83 \pm 2 \times 4.21 = 105.25$  88.41  
\n $97/100 \times 100 = 97\%$   
\n3  $\bar{x} \pm 3s = 96.83 \pm 3 \times 4.21 = 109.46$  84.20  
\n $100/100 \times 100 = 100\%$ 

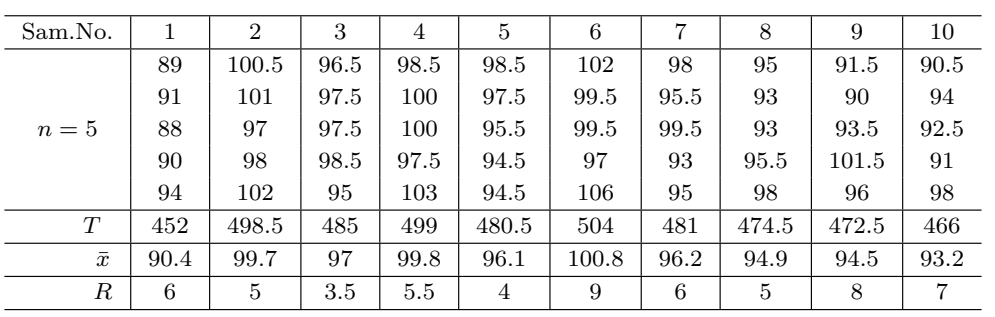

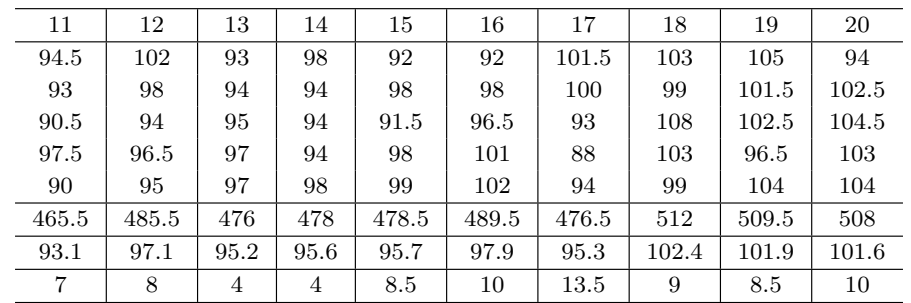

xi. 1 100

$$
-8\phantom{.00}
$$

$$
\bar{x} = \frac{1}{20} \sum_{i=1}^{20} \bar{x}_i = 96.83 \ , \ \ \bar{R} = \frac{1}{20} \sum_{i=1}^{20} R_i = 7.08
$$
\n  
\n*xii.*  $\bar{x} \ \bar{R}$  UCL LCL  
\n4  $\bar{x}, R$   
\n  
\n $\bar{x}$   
\nUCL= $\bar{x} + 0.577 \bar{R} = 96.83 + 0.577 \times 7.08 = 100.92$   
\n  
\nLCL= $\bar{x} - 0.577 \bar{R} = 96.83 - 0.577 \times 7.08 = 92.74$   
\n  
\nR  
\nUCL= $2.115 \bar{R} = 2.115 \times 7.08 = 14.97$   
\n  
\nLCL= 0

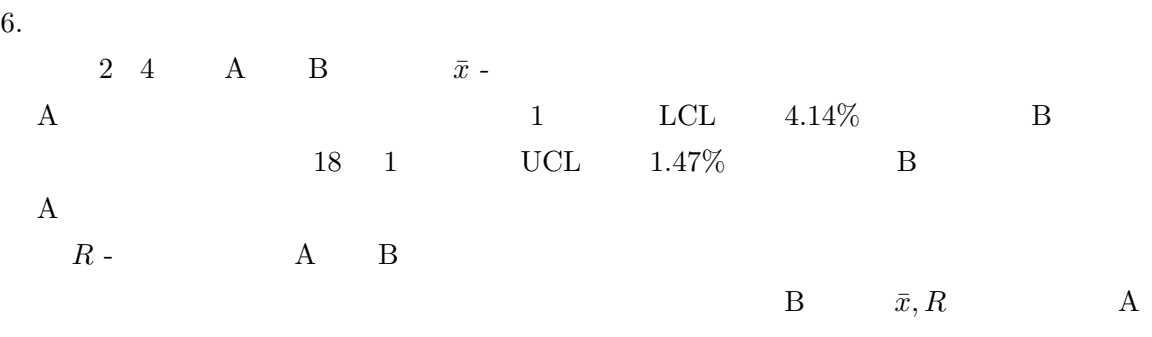